Документ подписан простой электронной подписьк<br>Информация о враздник ПЕРСТВО НАУКИ И ВЫСШЕГО ОБРАЗОВАНИЯ РОССИЙСКОЙ информани в владеляце.<br>ФИО: Котова Л<del>аридария под пространи</del> в автономное образовательное учреждение высшего образования Должность: Директор филиала и "Национальный исследовательский университет «МИСиС» Новотроицкий филиал Информация о владельце: Дата подписания: 14.02.2023 09:58:37 Уникальный программный ключ: 10730ffe6b1ed036b744b6e9d97700b86e5c04a7

Рабочая программа утверждена решением Ученого совета НИТУ «МИСиС» от «31» августа 2020 г. протокол № 1-20

# **Методы обработки экспериментальных данных**

# рабочая программа дисциплины (модуля)

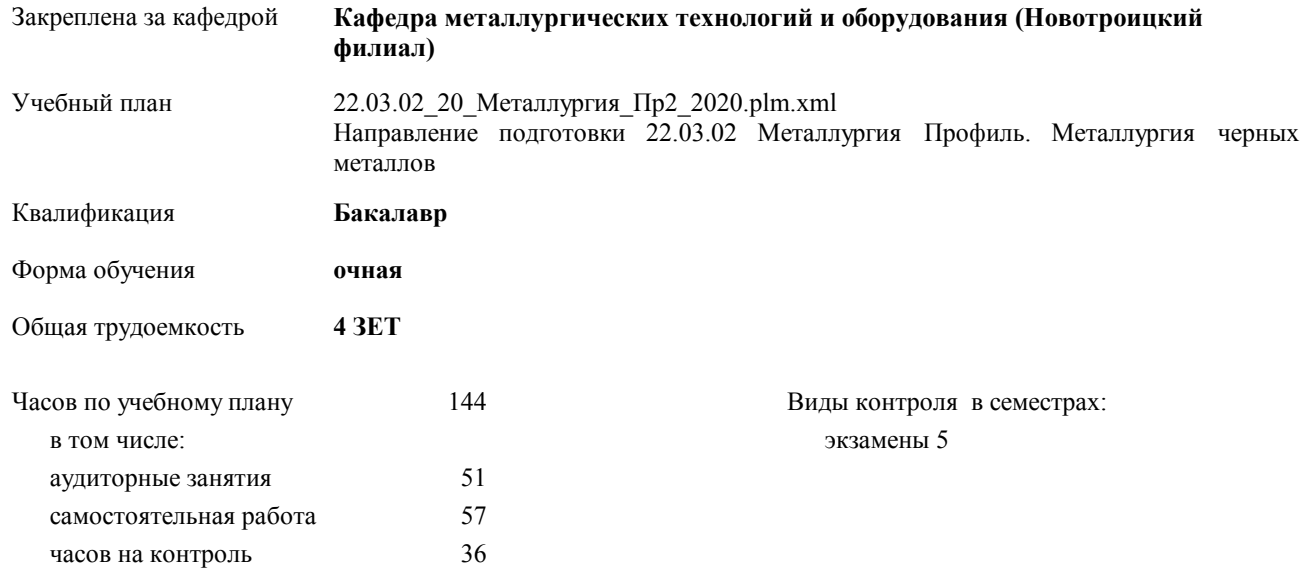

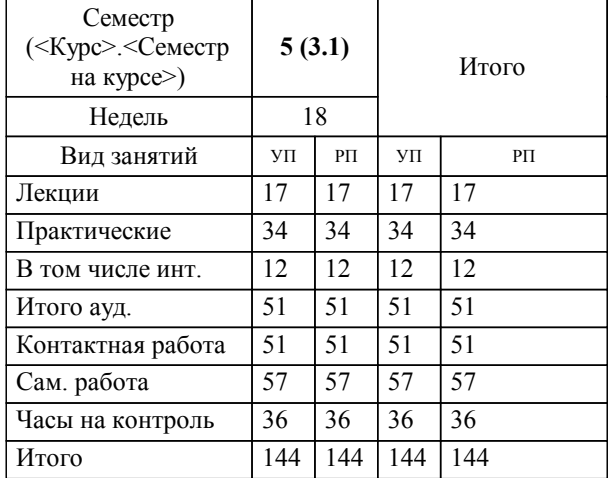

## **Распределение часов дисциплины по семестрам**

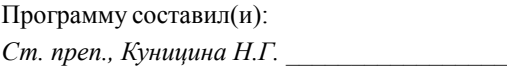

**Методы обработки экспериментальных данных** Рабочая программа дисциплины

разработана в соответствии с ОС ВО НИТУ «МИСиС»:

Образовательный стандарт высшего образования НИТУ "МИСиС" по направлению подготовки 22.03.02 Металлургия (уровень бакалавриата). Утвержден приказом НИТУ "МИСиС" от 02 декабря 2015г. №602о.в.

составлена на основании учебного плана:

Направление подготовки 22.03.02 Металлургия Профиль. Металлургия черных металлов утвержденного учёным советом вуза от 21.05.2020 протокол № 10/зг.

**Кафедра металлургических технологий и оборудования (Новотроицкий филиал)** Рабочая программа одобрена на заседании кафедры

Протокол от 18.06.2020 г. № 11 Срок действия программы: 2020-2021 уч.г. Зав. кафедрой к.т.н., доцент, Шаповалов А.Н.

Руководитель ОПОП ВО

\_\_\_\_\_\_\_\_\_\_\_\_\_\_\_\_\_\_\_\_\_\_\_\_\_\_\_\_\_\_\_\_\_\_\_\_\_ \_\_\_\_\_\_\_\_\_\_\_\_\_\_\_ *подпись*

 $\mathcal{L}$  and  $\mathcal{L}$  are the set of  $\mathcal{L}$ *подпись*

*И.О. Фамилия* \_\_\_\_\_\_\_\_\_\_\_\_\_\_\_

 $\mathcal{L}$  and  $\mathcal{L}$  and  $\mathcal{L}$ *И.О. Фамилия*

# **1. ЦЕЛИ ОСВОЕНИЯ ДИСЦИПЛИНЫ (МОДУЛЯ, ПРАКТИКИ, НИР)**

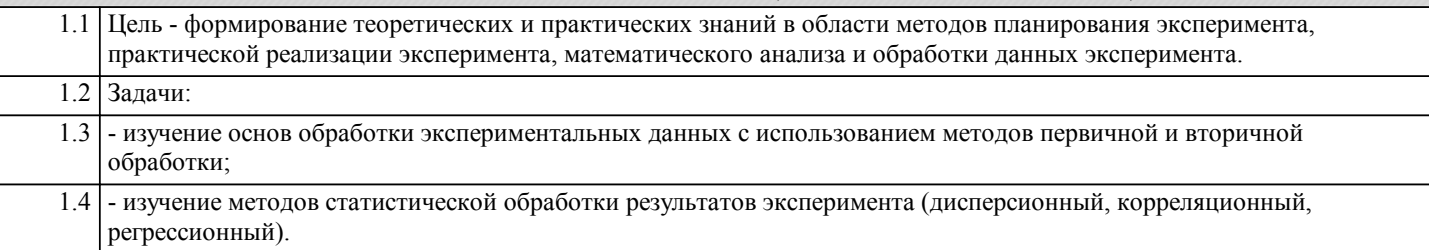

## **2. МЕСТО ДИСЦИПЛИНЫ (МОДУЛЯ, ПРАКТИКИ, НИР) В СТРУКТУРЕ ОПОП ВО**

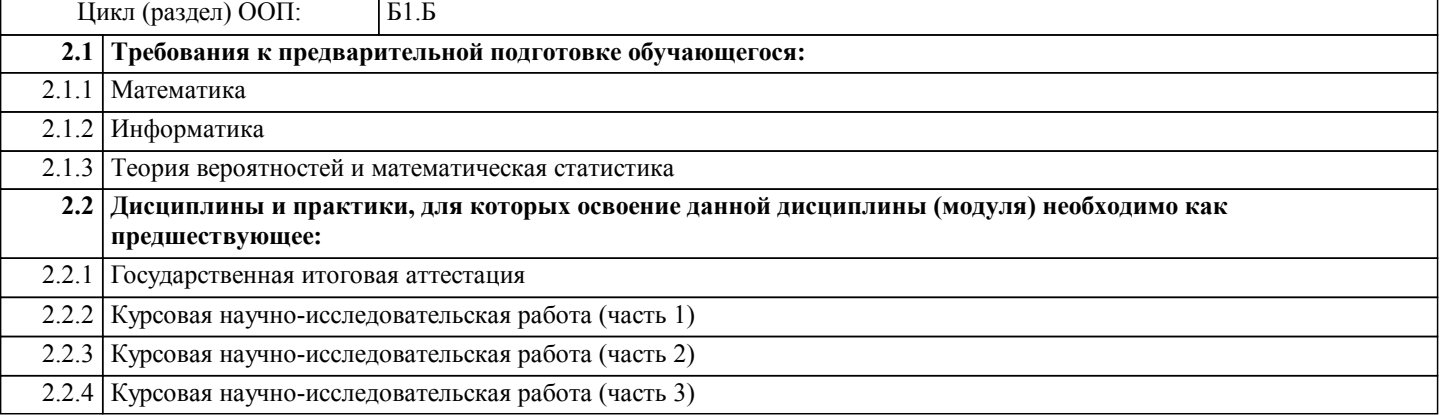

## **3. ЦЕЛИ ДИСЦИПЛИНЫ (МОДУЛЯ, ПРАКТИКИ, НИР), СООТНЕСЕННЫЕ С СООТВЕТСТВУЮЩИМИ КОМПЕТЕНЦИЯМИ, КОТОРЫЕ ДОЛЖНЫ БЫТЬ ДОСТИГНУТЫ ОБУЧАЮЩИМСЯ**

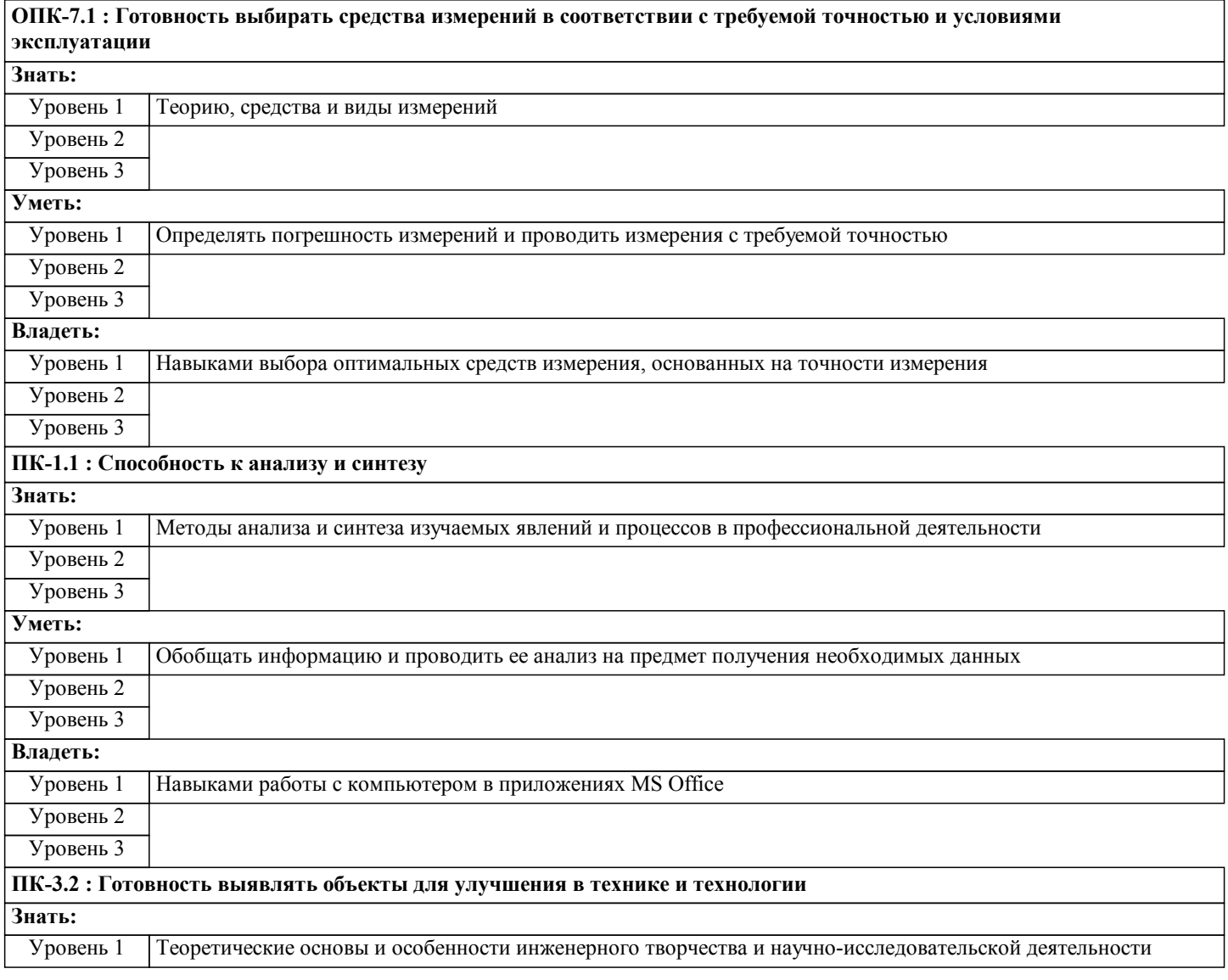

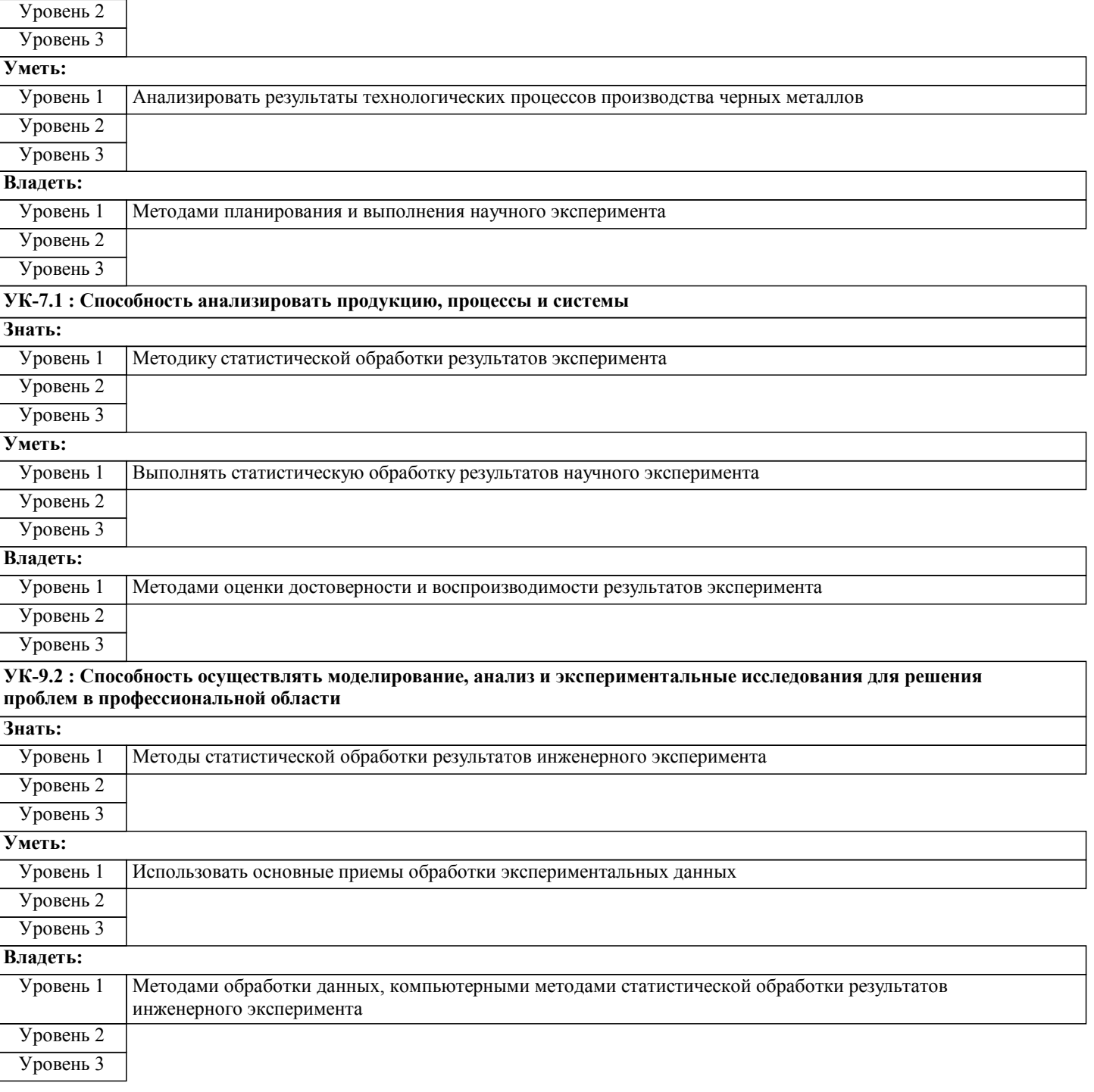

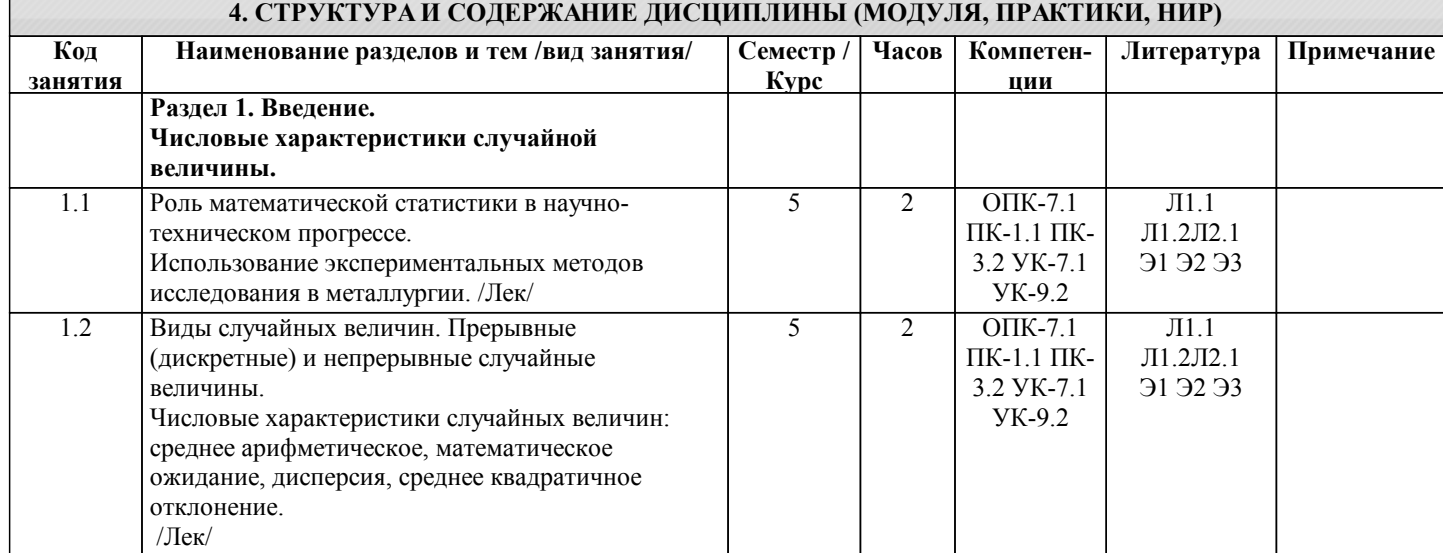

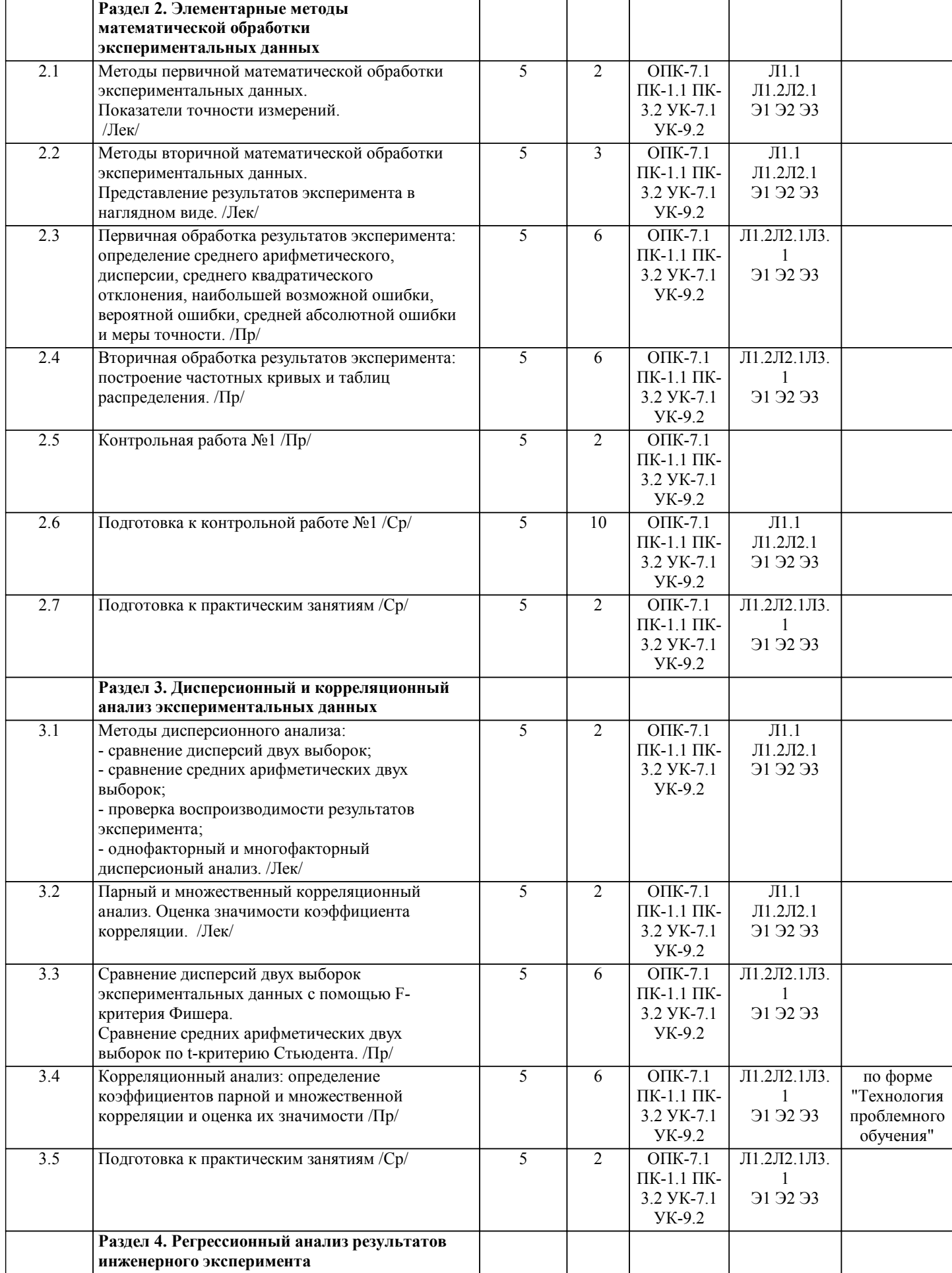

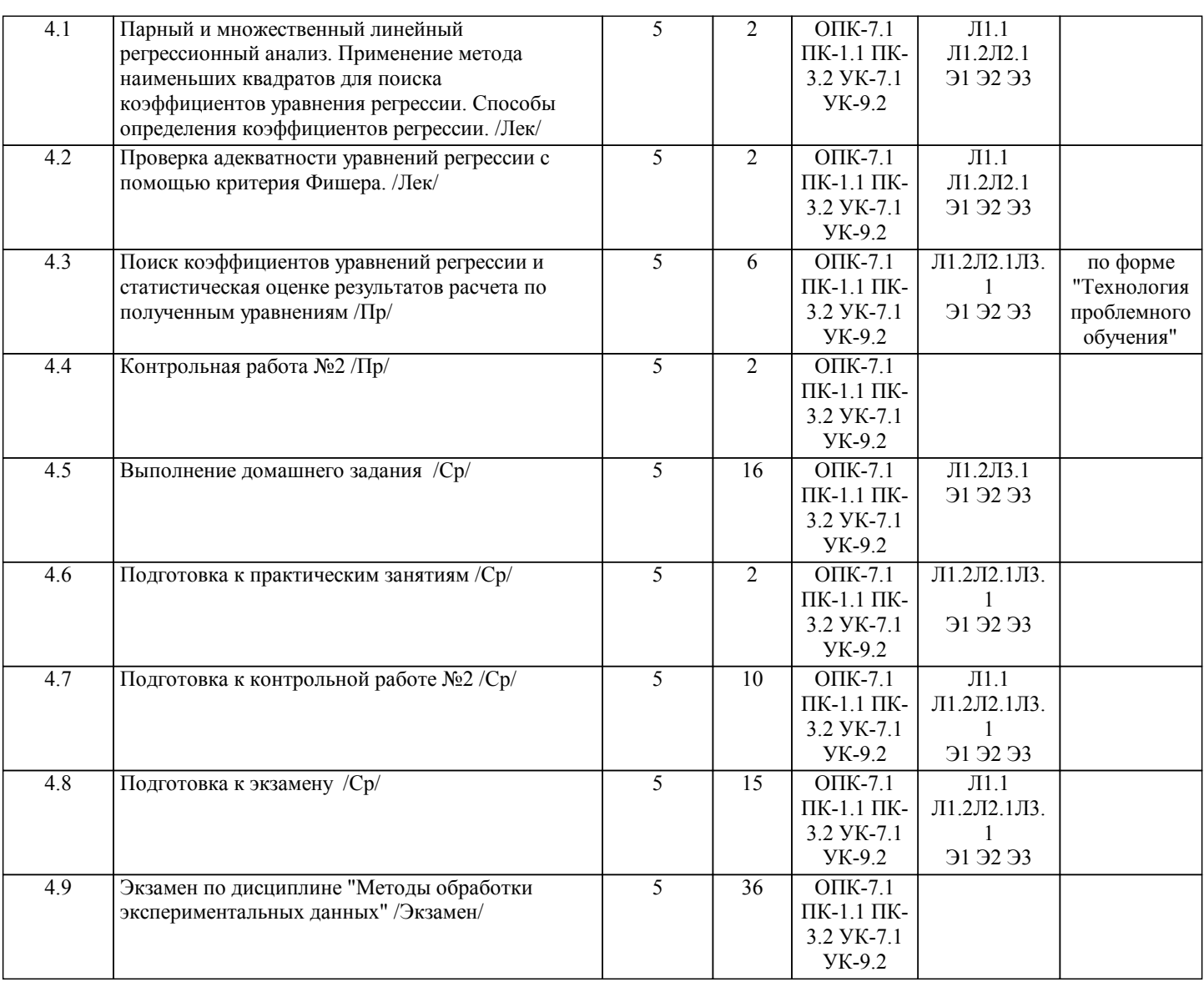

# **5. ФОНД ОЦЕНОЧНЫХ МАТЕРИАЛОВ**

**5.1. Контрольные вопросы для самостоятельной подготовки к промежуточной аттестации по итогам освоения дисциплины (модуля, практики, НИР)**

Текущий контроль результатов освоения УД в соответствии с рабочей программой и календарно-тематическим планом происходит при использовании следующих обязательных форм контроля:

1. Выполнение контрольных работ в письменной форме по вопросам и задачам, входящим в раздел (тему) УД, или в тестовой форме по тестовым заданиям в среде LMS Canvas.

Промежуточная аттестация по УД осуществляется при использовании следующих обязательных форм контроля:

1. Экзамен, который может проводится в устной форме по билетам, включающим теоретические вопросы и задачи,

охватывающие все разделы УД, или в тестовой форме по тестовым заданиям в среде LMS Canvas.

Перечень вопросов и заданий по видам текущего контроля и промежуточной аттестации представлен ниже.

Вопросы к контрольной работе №1 (ОПК-7.1-З1, ПК-1.1-З1, ПК-1.1-У1, ПК-3.2-З1, УК-7.1-З1, УК-9.2-З1):

1. Роль математической статистики в научно-техническом прогрессе.

2. Варианты использования экспериментальных методов исследования в металлургии.

3. Виды случайных величин. Прерывные (дискретные) и непрерывные случайные величины.

4. Числовые характеристики случайных величин: среднее арифметическое, математическое ожидание, дисперсия, среднее квадратичное отклонение.

5. Элементарные методы первичной математической обработки экспериментальных данных.

6. Виды ошибок экспериментальных данных: промахи (грубые), систематические и случайные.

7. Нормальный закон распределения (распределение Лапласа-Гаусса) случайных ошибок измерения.

8. Плотность распределения случайных ошибок измерения.

9. Правило трех сигм. Выявление и устранения грубых ошибок.

10. Показатели точности измерений: наибольшая возможная ошибка, вероятная ошибка, средняя абсолютная ошибка, мера точности.

11. Методы вторичной обработки результатов эксперимента.

12. Представление результатов эксперимента в наглядном виде: построение графиков, диаграмм, гистограмм, схем и

#### составление таблиц.

13. Способы распределения спорных экспериментальных данных по группам.

14. Виды частотных диаграмм: точечный график, гистограмма и др.

15. Особенности вторичной обработки дискретных и непрерывных результатов эксперимента.

16. Размах варьирования. Частота выпадения результата эксперимента в заданном диапазоне: абсолютная, относительная, кумулятивная.

Перечень практических заданий к контрольной работе № 1 (общие формулировки) (ПК-1.1-З1, ПК-3.2-З1, УК-7.1-З1, УК-7.1-У1, УК-7.1-В1, УК-9.2-З1, УК-9.2-У1, УК-9.2-В1):

1. Определить среднее арифметическое, дисперсию и среднее квадратическое отклонение по заданным экспериментальным данным.

2. Определить наибольшую возможную ошибку, вероятную ошибку и среднюю абсолютную ошибки по заданным экспериментальным данным.

3. Построить частотные кривые по массиву данных.

4. Построить таблицу распределения экспериментальных данных.

Вопросы к контрольной работе №2 (ОПК-7.1-З1, ПК-1.1-З1, ПК-1.1-У1, ПК-3.2-З1, УК-7.1-З1, УК-9.2-З1):

1. Сравнение дисперсий двух выборок экспериментальных данных с помощью F-критерия Фишера.

2. Сравнение средних арифметических двух выборок по t-критерию Стьюдента.

3. Проверка воспроизводимости эксперимента с помощью критерия Кохрена.

4. Применение дисперсионного анализа при выявлении влияния различных факторов на результаты эксперимента.

5. Однофакторный и многофакторный дисперсионый анализ.

6. Оценка тесноты связи переменных по коэффициенту корреляции и определение вида этой связи (прямая пропорция, квадратичная, логарифмическая зависимость и др.).

7. Коэффициент парной и множественной корреляции, частные коэффициенты корреляции, корреляционное отношение.

8. Оценка значимости коэффициента парной корреляции по t-критерию Стьюдента.

9. Оценка значимости коэффициента множественной корреляции и частных коэффициентов корреляции с помощью критерия Фишера.

10. Количественная оценка зависимости между двумя или более параметрами. Выбор вида уравнения регрессии.

11. Линейные парные, линейные множественные и нелинейные уравнения регрессии.

- 12. Парный и множественный линейный регрессионный анализ.
- 13. Геометрический смысл коэффициентов уравнения регрессии.
- 14. Применение метода наименьших квадратов для поиска коэффициентов уравнения регрессии.
- 15. Способы определения коэффициентов регрессии.

16. Проверка адекватности уравнений регрессии с помощью критерия Фишера.

Перечень практических заданий к контрольной работе № 2 (общие формулировки) (ПК-1.1-З1, ПК-3.2-З1, УК-7.1-З1, УК-7.1-У1, УК-7.1-В1, УК-9.2-З1, УК-9.2-У1, УК-9.2-В1):

- 1. Сравнить дисперсии двух выборок экспериментальных данных с помощью F-критерия Фишера.
- 2. Сравнить средние арифметические двух выборок по t-критерию Стьюдента.
- 3. Рассчитать коэффициент парной корреляции для заданных экспериментальных данных.
- 4. Рассчитать коэффициент множественной корреляции для массива данных.

Вопросы к экзамену (ОПК-7.1-З1, ПК-1.1-З1, ПК-1.1-У1, ПК-3.2-З1, УК-7.1-З1, УК-9.2-З1):

1. Роль математической статистики в научно-техническом прогрессе.

2. Варианты использования экспериментальных методов исследования в металлургии.

3. Виды случайных величин. Прерывные (дискретные) и непрерывные случайные величины.

4. Числовые характеристики случайных величин: среднее арифметическое, математическое ожидание, дисперсия, среднее квадратичное отклонение.

5. Элементарные методы первичной математической обработки экспериментальных данных.

- 6. Виды ошибок экспериментальных данных: промахи (грубые), систематические и случайные.
- 7. Нормальный закон распределения (распределение Лапласа-Гаусса) случайных ошибок измерения.
- 8. Плотность распределения случайных ошибок измерения.
- 9. Правило трех сигм. Выявление и устранения грубых ошибок.

10. Показатели точности измерений: наибольшая возможная ошибка, вероятная ошибка, средняя абсолютная ошибка, мера точности.

11. Методы вторичной обработки результатов эксперимента.

12. Представление результатов эксперимента в наглядном виде: построение графиков, диаграмм, гистограмм, схем и составление таблиц.

13. Способы распределения спорных экспериментальных данных по группам.

14. Виды частотных диаграмм: точечный график, гистограмма и др.

15. Особенности вторичной обработки дискретных и непрерывных результатов эксперимента.

16. Размах варьирования. Частота выпадения результата эксперимента в заданном диапазоне: абсолютная, относительная, кумулятивная.

- 17. Сравнение дисперсий двух выборок экспериментальных данных с помощью F-критерия Фишера.
- 18. Сравнение средних арифметических двух выборок по t-критерию Стьюдента.
- 19. Проверка воспроизводимости эксперимента с помощью критерия Кохрена.

20. Применение дисперсионного анализа при выявлении влияния различных факторов на результаты эксперимента.

21. Однофакторный и многофакторный дисперсионый анализ.

22. Оценка тесноты связи переменных по коэффициенту корреляции и определение вида этой связи (прямая пропорция, квадратичная, логарифмическая зависимость и др.).

23. Коэффициент парной и множественной корреляции, частные коэффициенты корреляции, корреляционное отношение.

24. Оценка значимости коэффициента парной корреляции по t-критерию Стьюдента.

25. Оценка значимости коэффициента множественной корреляции и частных коэффициентов корреляции с помощью критерия Фишера.

26. Количественная оценка зависимости между двумя или более параметрами. Выбор вида уравнения регрессии.

27. Линейные парные, линейные множественные и нелинейные уравнения регрессии.

28. Парный и множественный линейный регрессионный анализ.

29. Геометрический смысл коэффициентов уравнения регрессии.

30. Применение метода наименьших квадратов для поиска коэффициентов уравнения регрессии.

31. Способы определения коэффициентов регрессии.

32. Проверка адекватности уравнений регрессии с помощью критерия Фишера.

Перечень практических заданий к экзамену (общие формулировки) (ПК-1.1-31, ПК-3.2-31, УК-7.1-31, УК-7.1-У1, УК-7.1-B1, YK-9.2-31, YK-9.2-Y1, YK-9.2-B1):

1. Определить среднее арифметическое, дисперсию и среднее квадратическое отклонение по заданным

экспериментальным данным.

2. Определить наибольшую возможную ошибку, вероятную ошибку и среднюю абсолютную ошибки по заданным экспериментальным данным.

3. Построить частотные кривые по массиву данных

4. Построить таблицу распределения экспериментальных данных.

5. Сравнить дисперсии двух выборок экспериментальных данных с помощью F-критерия Фишера.

6. Сравнить средние арифметические двух выборок по t-критерию Стьюдента.

7. Рассчитать коэффициент парной корреляции для заданных экспериментальных данных.

8. Рассчитать коэффициент множественной корреляции для массива данных.

5.2. Перечень письменных работ, выполняемых по дисциплине (модулю, практике, НИР) - эссе, рефераты, практические и расчетно-графические работы, курсовые работы или проекты, отчёты о практике или НИР и др. Домашнее задание на тему: Исследование влияния технологических параметров металлургических процессов на качество

продуктов и технико-экономические показатели производства" (ОПК-7.1-31, ОПК-7.1-У1, ОПК-7.1-В1, ПК-1.1-31, ПК-1.1-У1, ПК-1,1-В1, ПК-3,2-31, ПК-3,2-У1, ПК-3,2-В1, УК-7,1-31, УК-7,1-У1, УК-7,1-В1, УК-9,2-31, УК-9,2-У1, УК-9,2-В1).

Объем домашнего задания - 15-20 стр. Оформленное домашнее задание сдается на кафедру Металлургических технологий и оборудования. Правильно выполненное залание считается зачтенным. Ломашнее залание, выполненное неверно или имеющее замечания, возвращается на доработку.

5.3. Оценочные материалы (оценочные средства), используемые для экзамена

Формой текущего контроля являются контрольные работы (ОПК-7.1-31, ПК-1.1-31, ПК-1.1-У1, ПК-3.2-31, УК-7.1-31, УК-7.1-Y1, YK-7.1-B1, YK-9.2-31, YK-9.2-Y1, YK-9.2-B1):

Ниже представлены образцы билетов для контрольных работ в письменной форме.

Федеральное государственное автономное образовательное учреждение высшего образования

«Национальный исследовательский технологический университет «МИСиС»

НОВОТРОИЦКИЙ ФИЛИАЛ

Кафедра металлургических технологий и оборудования

**БИЛЕТ № 0** 

к контрольной работе № 1

Лисциплина: «Метолы обработки экспериментальных данных»

Направление: 22.03.02 Металлургия

Форма обучения: очная

Форма проведения контрольной работы: письменная

1. Роль математической статистики в научно-техническом прогрессе.

2. Показатели точности измерений: наибольшая возможная ошибка, вероятная ошибка, средняя абсолютная ошибка, мера точности.

Задача: Определить среднее арифметическое, дисперсию и среднее квадратическое отклонение по заданной твердости по Роквеллу 15 отливок из литой стали марки 45Л.

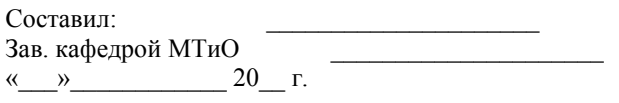

Федеральное государственное автономное образовательное учреждение высшего образования «Национальный исследовательский технологический университет «МИСиС» НОВОТРОИЦКИЙ ФИЛИАЛ Кафедра металлургических технологий и оборудования

БИЛЕТ № 0

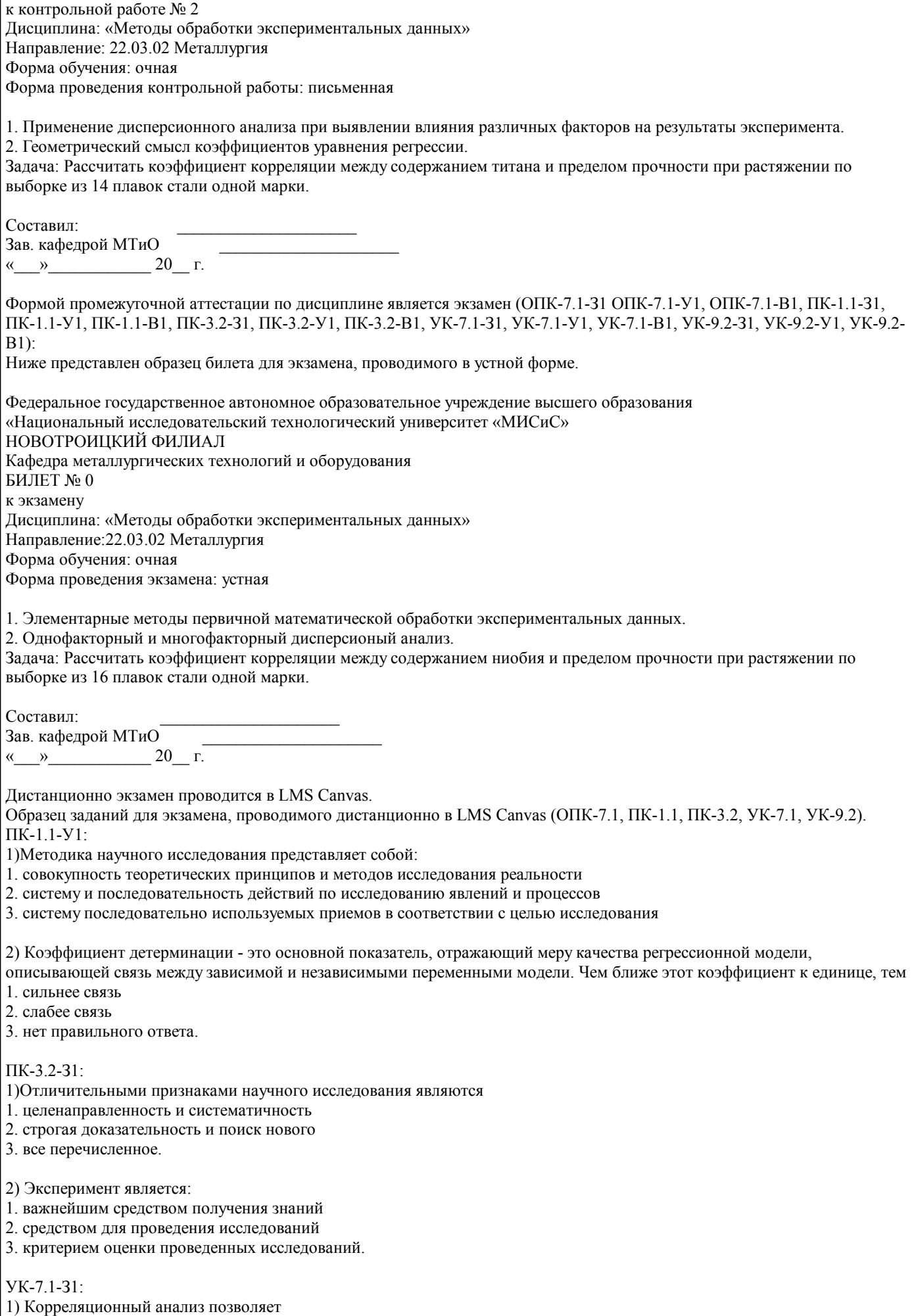

1. выявить основные факторы и степень их влияния на изучаемый процесс

Кол-во

## 2. разбить объекты на заданное количество удаленных друг от друга классов

3. выявить существование зависимости между двумя и более случайными величинами, а также ее силы.

2) Что такое уравнение регрессии?

1. формула статистической связи между переменными

2. числовое соотношение между величинами, выраженное в виде тенденции к возрастанию (или убыванию) одной

переменной величины при возрастании (убывании) другой

3. оба варианта

**YK-9.2-31** 

1) Основными числовыми характеристиками случайной величины являются

1. дисперсия, математическое ожидание

2. среднее арифметическое, дисперсия

3. среднее арифметическое, математическое ожидание, дисперсия, среднеквадратическое отклонение

2) Что такое полярный факторный эксперимент?

1. эксперимент, в котором реализуются все возможные сочетания уровней факторов

2. эксперимент, в котором реализуются максимальный и минимальный уровни факторов

3. любой эксперимент

 $YK-0.2-Y1$ :

1) В чем заключается суть первичной обработки экспериментальных данных?

1. оценке точности экспериментальных данных, исключение грубых ошибок

2. их систематизации и определении диапазона изменения параметров

3. оба варианта

### 5.4. Методика оценки освоения дисциплины (модуля, практики, НИР)

В системе оценки знаний, умений и навыков по результатам проведения контрольных работ в письменной форме используются следующие критерии:

«Отлично» - за полное овладение содержанием учебного материала, владение понятийным аппаратом, умение решать практические задачи, грамотное, логичное изложение ответа.

«Хорошо» - если студент полно освоил учебный материал, владеет понятийным аппаратом, осознанно применяет знания для решения практических задач, грамотно излагает ответ, но содержание и форма ответа имеют некоторые неточности. «Удовлетворительно» - если студент обнаруживает знание и понимание основных положений учебного материала, но излагает его неполно, непоследовательно, допускает неточности в определение понятий, в применении знаний для решения практических задач, не умеет доказательно обосновать свои суждения.

«Неудовлетворительно» - если студент имеет разрозненные, бессистемные знания, не умеет выделять главное и второстепенное, допускает ошибки в определение понятий, искажает их смысл, беспорядочно и неуверенно излагает материал, не может применять знания для решения практических задач; за полное незнание и непонимание учебного материала или отказ отвечать.

При поведении экзамена в форме устного опроса критериями оценки являются:

«Отлично» - студент демонстрирует системные теоретические знания, владеет терминологией, делает аргументированные выводы и обобщения, приводит примеры, показывает свободное владение монологической речью и способность быстро реагировать на уточняющие вопросы.

«Хорошо» - студент демонстрирует прочные теоретические знания, владеет терминологией, делает аргументированные выводы и обобщения, приводит примеры, но при этом делает несущественные ошибки, которые быстро исправляет самостоятельно или при незначительной коррекции преподавателем.

«Удовлетворительно» - студент демонстрирует неглубокие теоретические знания, проявляет слабо сформированные навыки анализа явлений и процессов, недостаточное умение делать аргументированные выводы и приводить примеры, показывает не достаточно свободное владение терминологией, логичностью и последовательностью изложения, делает ошибки, которые может исправить только при коррекции преподавателем.

«Неудовлетворительно» - студент демонстрирует незнание теоретических основ предмета, не умеет делать аргументированные выводы и приводить примеры, не владеет терминологией, проявляет отсутствие логичности и последовательностью изложения, делает ошибки, которые не может исправить даже при коррекции преподавателем.

При поведении контрольных работ и экзамена в форме компьютерного тестирования критериями оценки являются:

 $90 \leq$  Процент верных ответов  $\leq 100$  - отлично

 $75 \leq$ Процент верных ответов < 90 - хорошо

 $60 \leq$  Процент верных ответов < 75 - удовлетворительно

## 6. УЧЕБНО-МЕТОДИЧЕСКОЕ И ИНФОРМАЦИОННОЕ ОБЕСПЕЧЕНИЕ ДИСЦИПЛИНЫ (МОДУЛЯ,

6.1. Рекомендуемая литература 6.1.1. Основная литература

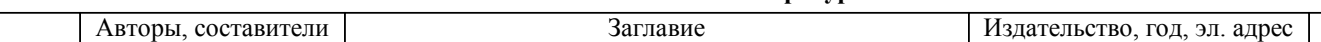

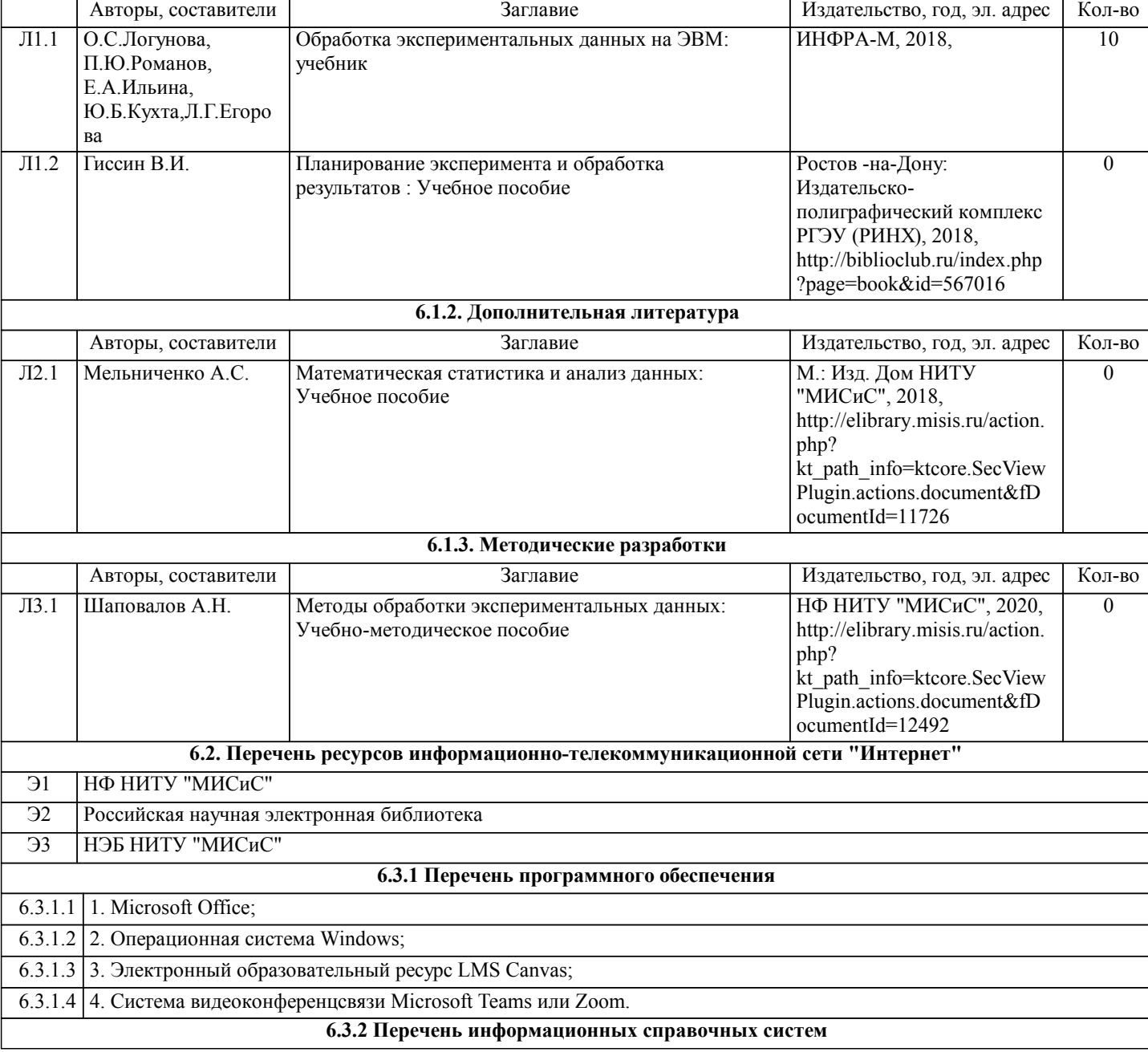

# **7. МАТЕРИАЛЬНО-ТЕХНИЧЕСКОЕ ОБЕСПЕЧЕНИЕ ДИСЦИПЛИНЫ (МОДУЛЯ, ПРАКТИКИ, НИР)** 7.1 Для проведения лекций, практических занятий и промежуточной аттестации используются учебные аудитории, оснащенные специализированной мебелью (парты, стулья, классная доска), персональным компьютером (с программным обеспечением, с доступом в сеть интернет и в электронно-информационную среду университета), мультимедийным оборудованием. 7.2 Для выполнения домашнего задания, подготовки к практическим занятиям используется аудитория для самостоятельной работы, оснащенная учебной мебелью, компьютерами с программным обеспечением, с доступом в сеть интернет и в электронно-информационную среду университета.

## **8. МЕТОДИЧЕСКИЕ УКАЗАНИЯ ДЛЯ ОБУЧАЮЩИХСЯ ПО ИЗУЧЕНИЮ ДИСЦИПЛИНЫ (МОДУЛЯ, ПРАКТИКИ, НИР)**

Освоение дисциплины предполагает как проведение традиционных аудиторных занятий, так и работу в электронной информационно-образовательной среде НИТУ «МИСиС» (ЭИОС), частью которой непосредственно предназначенной для осуществления образовательного процесса является Электронный образовательный ресурс LMS Canvas.

Рекомендации по успешному освоению курса в традиционной форме.

Уважаемый студент! «Методы обработки экспериментальныъх данных» – одна из базовых дисциплин, без освоения которой невозможно в дальнейшем успешное выполнение курсовых научно-исследовательских работ и выпускной квалификационной работы. Сложность её освоения во многом определяется значительным объемом материала, большим числом специфических терминов и понятий, взаимосвязанностью с такими изученными ранее естественнонаучными и специальными дисциплинами, как математика, информатика, теория вероятностей и математическая статистика, металлургические технологии.

Для успешного усвоения теоретического материала необходимо регулярно посещать лекции, перечитывать лекционный материал, значительное внимание уделять самостоятельному изучению дисциплины.

Успешному освоению курса также поможет ведение терминологического словаря, что позволит быстрее усваивать теоретический материал, грамотно строить свою речь при устных и письменных ответах.

Программа дисциплины включает лекционные и практические занятия, выполнение домашнего задания. Домашнее задание отличается значительными затратами времени и требует от студента знаний лекционного материала, материалов учебно-методического пособия по данной дисциплине и большого внимания. В связи с этим, при планировании своей самостоятельной работы вам следует учитывать, что пропуск лекционных занятий и невнимательное отношение к изучению учебно-методического пособия существенно осложнит выполнение домашнего задания. Подготовка к выполнению домашнего задания заключается в изучении соответствующего учебно-методического пособия и стандартов по оформлению работ. Домашнее задание считается выполненным, если оно зачтено преподавателем, ведущим занятия.

Участие в практических занятиях требует от студентов высокой степени самостоятельности и способствует более глубокому освоению теоретических положений и их практического использования. По индивидуальным исходным данным, выдаваемым в начале практических занятий, необходимо провести самостоятельные расчеты и сделать выводы по полученным результатам: о характере полученных данных и об их соответствии реальным производственным величинам. Подготовка к экзамену по дисциплине заключается в изучении теоретического материала по конспектам лекций, источникам основной и дополнительной литературы.

Рекомендации по освоению дисциплины в дистанционной форме.

LMS Canvas позволяет использовать специальный контент и элементы электронного обучения и дистанционных образовательных технологий. LMS Canvas используется преимущественно для асинхронного взаимодействия между участниками образовательного процесса посредством сети «Интернет».

Чтобы эффективно использовать возможности LMS Canvas, а соответственно и успешно освоить дисциплину, нужно: 1) зарегистрироваться на курс. Для этого нужно перейти по ссылке, выдаваемой сотрудниками деканата или преподавателем. Логин и пароль совпадает с логином и паролем от личного кабинета НИТУ МИСиС;

2)в рубрике «В начало» ознакомиться с содержанием курса, вопросами для самостоятельной подготовки, условиями допуска к аттестации, формой промежуточной аттестации (зачет/экзамен), критериями оценивания и др.;

3)в рубрике «Модули», заходя в соответствующие разделы изучать учебные материалы, размещенные преподавателем. В т.ч. пользоваться литературой, рекомендованной преподавателем, переходя по ссылкам;

4)в рубрике «Библиотека» возможно подбирать для выполнения письменных работ (контрольные, домашние работы, курсовые работы/проекты) литературу, размещенную в ЭБС НИТУ «МИСиС;

5)в рубрике «Задания» нужно ознакомиться с содержанием задания к письменной работе, сроками сдачи, критериями оценки. В установленные сроки выполнить работу(ы), подгрузить здесь же для проверки. Удобно называть файл работы следующим образом (название предмета (сокращенно), группа, ФИО, дата актуализации (при повторном размещении)). Если работа содержит рисунки, формулы, то с целью сохранения форматирования ее нужно подгружать в pdf формате. Работа, подгружаемая для проверки, должна:

- содержать все структурные элементы: титульный лист, введение, основную часть, заключение, список источников, приложения (при необходимости);

- быть оформлена в соответствии с требованиями.

Преподаватель в течение установленного срока (не более десяти дней) проверяет работу и размещает в комментариях к заданию рецензию. В ней он указывает как положительные стороны работы, так замечания. При наличии в рецензии замечаний и рекомендаций, нужно внести поправки в работу, подгрузить ее заново для повторной проверки. При этом важно следить за сроками, в течение которых должно быть выполнено задание. При нарушении сроков, указанных преподавателем возможность подгрузить работу остается, но система выводит сообщение о нарушении сроков. По окончании семестра подгрузить работу не получится;

6)в рубрике «Тесты» пройти тестовые задания, освоив соответствующий материал, размещенный в рубрике «Модули»; 7)в рубрике «Оценки» отслеживать свою успеваемость;

8)в рубрике «Объявления» читать объявления, размещаемые преподавателем, давать обратную связь;

9)в рубрике «Обсуждения» создавать обсуждения и участвовать в них (обсуждаются общие моменты, вызывающие вопросы у большинства группы). Данная рубрика также может быть использована для взаимной проверки; 10)проявлять регулярную активность на курсе.

Преимущественно для синхронного взаимодействия между участниками образовательного процесса посредством сети «Интернет» используется Microsoft Teams (MS Teams). Чтобы полноценно использовать его возможности нужно установить приложение MS Teams на персональный компьютер и телефон. Старостам нужно создать группу в MS Teams. Участие в группе позволяет:

- слушать лекции;

- работать на практических занятиях;

- быть на связи с преподавателем, задавая ему вопросы или отвечая на его вопросы в общем чате группы в рабочее время с 9.00 до 17.00;

- осуществлять совместную работу над документами (вкладка «Файлы).

При проведении занятий в дистанционном синхронном формате нужно всегда работать с включенной камерой.

Исключение – если преподаватель попросит отключить камеры и микрофоны в связи с большими помехами. На аватарках должны быть исключительно деловые фото.

При проведении лекционно-практических занятий ведется запись. Это дает возможность просмотра занятия в случае невозможности присутствия на нем или при необходимости вновь обратится к материалу и заново его просмотреть.